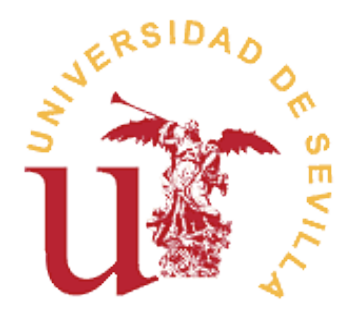

## **1. CONCEPTO DE BIEN INVENTARIABLE.**

Se considerará inventariable todo bien susceptible de valoración independiente, no fungible (que se agote con el uso) y cuya vida útil sea superior a un ejercicio económico.

Se toma como vida útil de cada clase de bienes, la correspondiente al periodo establecido en las tablas de amortización que se acompañan, confeccionadas según la normativa vigente.

# **2.- BIENES MUEBLES.**

#### **2.1. CRITERIOS DE INCORPORACIÓN.**

Todo bien, independientemente de cual sea el modo de incorporación a la Universidad, deberá inventariarse o no atendiendo a los siguientes criterios:

## **2.1.1. SEGÚN EL VALOR ECONÓMICO.**

Se incorporarán al inventario todos los bienes susceptibles de valoración cuyo uso corresponda a la Universidad de Sevilla y su precio de adquisición (cuando se adquieran a título oneroso) o tasación/declaración (cuando se adquieran a título gratuito) sea igual o superior a 150 euros.

En el caso de programas informáticos, el alta en inventario se realizará a partir de 300 euros. **No se incluirá en ningún caso en inventario**, las licencias (uso de un programa informático por tiempo limitado, generalmente 1 año), las actualizaciones y mantenimiento de programas y el uso de base de datos de internet. No se desglosará el precio de los programas informáticos que vienen incluidos al comprar una CPU, al igual que el teclado y el ratón, constituyendo únicamente un elemento a inventariar por el precio total.

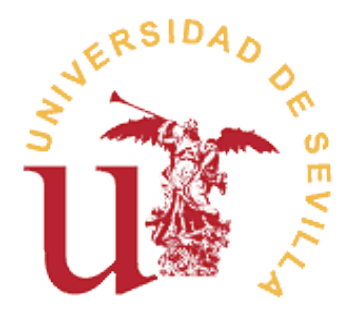

#### Requisitos de la Factura:

Con objeto de poder disponer de los precios unitarios de cada bien adquirido es necesario que a la hora de concertar la compra, se le exija al proveedor el desglose en factura del valor de cada uno de los elementos independientes que se adquieran. Especialmente se cuidará la corrección de la descripción del objeto, evitándose denominaciones del tipo "Su pedido según albarán nº XX", o "Material suministrado al Departamento XX", así como descripciones que únicamente consistan en códigos correspondientes a catálogos de fabricantes, y en general, todas aquellas que no permitan conocer claramente en qué consiste la prestación.

# **2.1.2. SEGÚN LA NATURALEZA DEL BIEN.**

Con carácter general se incorporarán al inventario los bienes materiales (muebles, inmuebles, equipamientos) e inmateriales (patentes y aplicaciones informáticas susceptibles de valoración) sobre los que la Universidad de Sevilla tenga título que le habilite para su uso.

Aquellos materiales que supongan un incremento de valor de un bien ya inventariado, y no supongan sustitución o reparación de los mismos, serán tratados como alteraciones de los bienes originarios y el procedimiento para su tramitación será el utilizado con carácter general para las Mejoras de Bienes, siempre y cuando su importe sea igual o superior al establecido en el apartado anterior.

Se incluirá en inventario, obligatoriamente, los bienes considerados artísticos independientemente de su precio de adquisición.

#### **No se inventariarán los bienes cuyo título de adquisición por la Universidad no quede acreditado.**

Las pantallas de los equipos informáticos se inventarían siempre, independientemente de su precio de adquisición y se le exigirá al proveedor una valoración de la misma cuando en la factura aparezca como regalo al comprar el equipo.

#### **BIENES NO INVENTARIABLES.**

 El material ligero de oficina (p.e. grapadoras, taladradoras, numeradores, carpetas, calendarios, objetos de sobremesa, etc.).

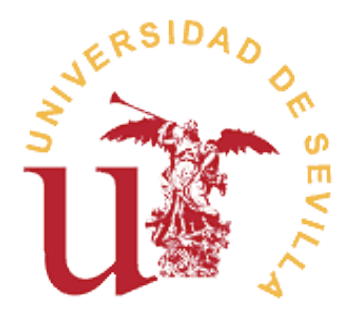

 El material ligero de vidrio de los laboratorios (matraces, pipetas, etc.), independientemente de su coste, excepto los que dispongan de dispositivos susceptibles de reparación, en los que se seguirá el criterio económico.

El material fungible, independientemente de su coste.

 El material de repuesto de máquinas, instalaciones y equipos (p.e. cables de instalación eléctrica, diferenciales, enchufes, cajas de distribución, tornillería, bombillas, etc.)

 Libros, revistas y otras publicaciones. Quedarán registrados en la biblioteca y se dará un alta por la totalidad de la Bibliografía adquirida en el año.

## **2.2. PROCEDIMIENTO PARA ALTA EN INVENTARIO.**

Si en una misma factura se produce la adquisición de varios bienes independientes entre si, que de acuerdo con los criterios de incorporación de bienes, deban ser integrados en el inventario (p.e. mesa, silla, archivador...), se cumplimentará para cada uno de ellos una hoja de inventario independiente.

En el caso de varios objetos iguales y del mismo precio, se cumplimentará una única hoja de inventario y se especificará el número de unidades.

#### **Únicamente se podrán inventariar los gastos realizados por la Universidad de Sevilla a través del Capítulo VI, "Inversiones Reales". Los bienes adquiridos a través del Capítulo II no se pueden Inventariar, ya que los mismos no suponen una inversión sino un gasto.**

El material adquirido a través de contratos y convenios de investigación y de apoyo científico, técnico o artístico, así como para el desarrollo de cursos de especialización son propiedad de la Universidad de Sevilla y engrosarán su patrimonio, salvo acto expreso en Contrato o resolución de concesión. El material adquirido a través de estos Grupos de Investigación, deberá incluirse en el Inventario del Departamento al que pertenece y al que deberá volver, en su caso, una vez finalizado el trabajo de Investigación.

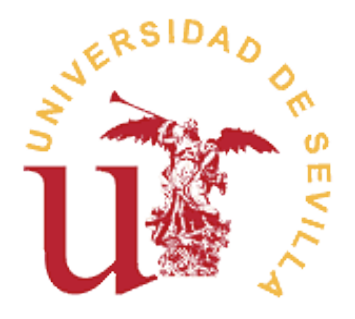

No se tramitarán altas en inventario de bienes procedentes de donaciones que no sean a favor de la Universidad de Sevilla. **Estas donaciones deben ser previamente aceptadas por el Sr. Rector**.

#### Normas de Valoración:

Los bienes deben valorarse al precio de adquisición o al coste de producción.

Los elementos a inventariar fabricados por la propia Universidad habrán de valorarse por su coste de producción: gastos de mano de obra, coste de material y servicios consumidos, etc.

Cuando se trate de bienes adquiridos a título gratuito o que hayan sido recibidos en cesión, se considerará como precio de adquisición el valor venal de los mismos en el momento de la incorporación patrimonial ( el precio que estaría dispuesto a pagar un adquiriente eventual, teniendo en cuenta el estado y el lugar en que se encuentre dicho bien, pudiéndose determinar mediante tasación de peritos especializados, valores medios de mercados organizados, listas de precios de proveedores habituales u otros procedimientos generalmente aceptados).

El precio de adquisición incluye, además del importe facturado por el vendedor, todos los gastos que se produzcan hasta el momento en que el bien de que se trate se encuentre en condiciones de funcionamiento: transporte, seguros, instalaciones, montajes, etc.

**Si el bien inventariado cambia su ubicación, para lo cual necesita un nuevo transporte, instalación o montaje, este importe no incrementa el valor patrimonial del bien y se considerará un gasto (cap.2).**

#### **IMPRESO ALTA EN INVENTARIO.**

Datos de obligado cumplimento:

#### **Nº de Justificante del Gasto**:

Necesario si el alta se produce por una adquisición con cargo a los presupuestos de la Universidad de Sevilla. Este número lo asigna el sistema Universitas XXI económico cuando se graba el justificante del gasto (no confundir con nº de factura ni con nº de

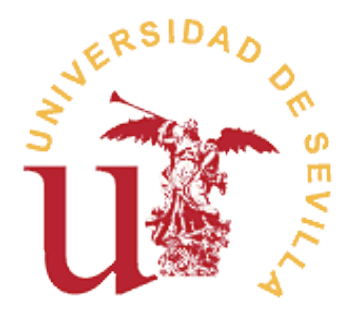

ADO) y es imprescindible para rescatar los datos económicos desde el módulo de inventario.

## **Descripción del elemento:**

Se indicará con claridad la **descripción del bien** que se está inventariando y el número de unidades.

En el caso de que la incorporación al inventario se produzca como consecuencia de un expediente de gasto, en la factura deberá figurar una descripción detallada de los elementos que se adquieren y, además de los datos reglamentarios, deben aparecer los siguientes datos imprescindibles para proceder a su inventario:

**Elementos que lo compone**, m**arca, modelo, nº de Serie y nº de matrícula y bastidor para el alta de vehículos :** Imprescindibles para una mejor identificación del bien.

**Situación del bien,** indicando si se adquirió en propiedad, leasing, cesión de explotación, alquiler, donación o cualquier otro título de adquisición.

#### **Ubicación del Elemento:**

**Ubicación Económica:** Se indicará la orgánica que asume el gasto.

**Ubicación Funcional**: Unidad organizativa a la que se asigna el elemento.

**Ubicación Geográfica**: Campus, Edificio, Planta (Centro Universitario, Área, Servicio, Vicerrectorado), Local (Departamento Universitario, Sección, Unidad, etc.) y en su caso Sublocal (Sección departamental, Taller, laboratorio, Aula de Informática, Negociado, etc.).

#### **Valoración del elemento:**

### **Proveedor, Nº de Factura, Fecha de Factura.**

**Precio de adquisición:** Se indicará el precio unitario incluido IVA y coincidirá con la factura.

**Valor declarado en documento oficial:** Para adquisiciones sin factura.

**Valor estimado:** Cuando no se conozca el valor del material a inventariar.

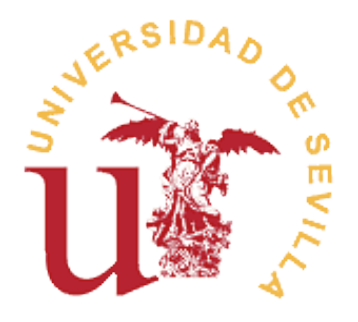

El impreso de solicitud de Alta en Inventario se presentará por triplicado y deberá ir firmado por el responsable del Centro/Departamento/Servicio o persona en quien delegue conforme a las normas generales, y sellado.

Una vez grabada en la Unidad de Inventario el alta en Inventario General, se remitirá una de las copias a la Unidad de Gasto correspondiente, que deberá conservarla para posteriores trámites.

### **DOCUMENTACIÓN A APORTAR:**

 A la petición de alta de una mejora sobre un elemento ya inventariado, se acompañará la hoja de inventario del elemento a mejorar, a la que se le añadirán los cambios.

 Al alta de bienes que pasen a integrar el patrimonio histórico o artístico de la Universidad se deberá acompañar la ficha habilitada para el registro de este tipo de bienes.

 **ADQUISICIÓN DE NUEVA INVERSIÓN**: Se cumplimentará un impreso de inventario conforme a las presentes normas y se acompañará al ADO que se remite al Servicio de Intervención.

 **ADQUISICIÓN DE INVERSIONES DE REPOSICIÓN**: Se acompañará, además del impreso de inventario del nuevo material, la solicitud de baja del elemento a reponer debidamente cumplimentada en impreso oficial (consultar procedimiento de bajas). Esta documentación se remite únicamente a Intervención junto con el alta del nuevo elemento y no a la Unidad de Inventario.

 Cuando se proceda a realizar una adquisición considerada inversión de reposición y el elemento antiguo se vaya a seguir utilizando en otro Departamento/Cento/Servicio/Edicicio diferente, en vez de impreso de baja, se solicitará un cambio de ubicación (consultar procedimiento de

cambio de ubicación). **Esta documentación se remite únicamente a Intervención junto con el alta del nuevo elemento y no a la Unidad de Inventario.**

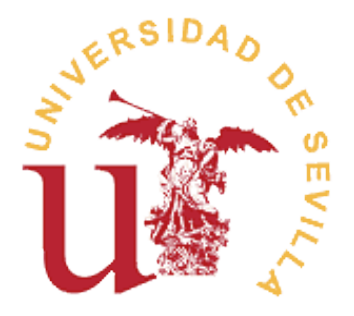

 **ADQUISICIÓN POR HERENCIA, LEGADO O DONACIÓN**: El documento donde conste el ofrecimiento de donación se remitirá a la Sección de Gestión Patrimonial, donde se gestionará

su aceptación por parte del Sr. Rector (único con competencia para ello). El documento que acredite la aceptación del material debe acompañar al impreso de solicitud de alta en inventario.

## **2.3PROCEDIMIENTO DE BAJA DE BIENES EN INVENTARIO.**

**No se tramitarán bajas en el Inventario General cuando la solicitud no venga acompañada de la documentación justificativa correspondiente según el motivo alegado.**

Por cada elemento a dar de baja deberá cumplimentarse un impreso, salvo que se trate de varios objetos iguales y exista identidad en su localización, causa de baja y estado, caso en el que se permite rellenar un solo impreso indicando el número de elementos que se dan de baja y los números de inventario general de cada uno de ellos. A este impreso se acompañará copia de la hoja de inventario del material a dar de baja.

**No se permitirá la baja por obsoletos de bienes que no se encuentren amortizados (Consultar tabla de amortización anexa a estas normas).**

#### **IMPRESO BAJA EN INVENTARIO.**

Datos de obligado cumplimento:

#### **Identificación del elemento.**

**Nº Inventario General**: Nº dado por la aplicación UNIVERSITAS XXI Económico. Transitoriamente y hasta que no se termine de actualizar el inventario del material adquirido con anterioridad al año 2000 se admitirán para su baja, hojas de inventario no grabadas en esta aplicación.

**Descripción**. Se indicará con claridad la descripción del bien que se quiere dar de baja en inventario.

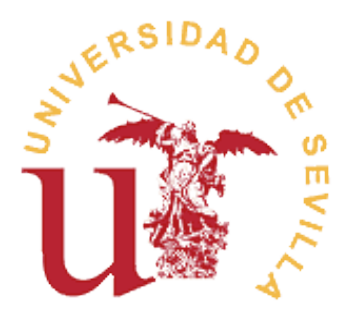

**Fecha de Adquisición.** Con objeto de conocer si el bien está amortizado.

### **Localización**.

Indicar la ubicación geográfica del bien a dar de baja, lo más detallada posible.

## **Motivo de la Baja**.

Marcar en el impreso el cuadro correspondiente al motivo de la baja.

El impreso de solicitud de Baja en Inventario deberá ir firmado por el responsable del Centro/Departamento/Servicio o persona en quien delegue conforme a las normas generales, y sellado.

Una vez desincorporado el material del inventario General, se remitirá un parte de baja al Centro/Departamento o Servicio que lo solicitó. Mientras no se reciba el correspondiente parte de baja, el material seguirá adscrito a dicha ubicación, que será la responsable del mismo.

## **DOCUMENTACIÓN A APORTAR:**

 **BAJA POR RECOMPRA:** Al trámite de Recompra se acompañará solicitud de baja.

**BAJA POR DETERIORO DEL MATERIAL :** Este supuesto contempla tanto los casos en los que el bien queda inutilizado de manera total y permanente para el uso al que estaba destinado, como aquellos casos en los que siendo posible la reparación, ésta es antieconómica. A la solicitud de baja se acompañará escrito del responsable del Centro, Departamento o Servicio al que estuviera adscrito el bien, donde se haga constar estas circunstancias, acompañado de presupuesto de reparación o en su caso, informe del servicio de informática. En el caso de inundaciones, incendios u otros siniestros que provoquen la pérdida total de la cosa o su inutilidad para el uso al que estaba destinado se acompañará escrito del responsable del Centro, Departamento o Servicio al que estuviera adscrito el bien, en el que se detallen las circunstancias en las que se produjo el mencionado siniestro. En este caso, la baja se tramitará simultáneamente al correspondiente parte de siniestro para su indemnización por la compañía aseguradora, salvo que se trate de riesgo excluido.

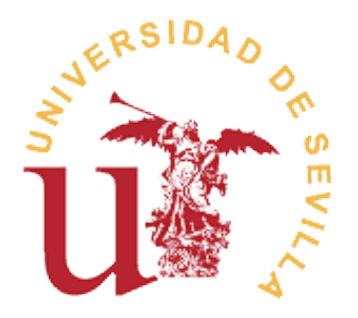

 **BAJA POR PÉRDIDA DERIVADA DE LA COMISIÓN DE UN DELITO O FALTA (ROBO, HURTO, ETC.):** Se acompañará al impreso de baja, la correspondiente denuncia ante la policía, guardia civil o juzgado de guardia. En este caso, la baja se tramitará simultáneamente al correspondiente parte de siniestro para su indemnización por la compañía aseguradora, salvo que se trate de riesgo excluído.

 **BIENES OBSOLETOS:** Considerando como tales, aquellos bienes que aún funcionando, no son los adecuados para las circunstancias actuales. En el caso de los bienes a los que pueda dárseles utilidad en otro Centro, Departamento, Servicio, Grupo de Investigación, etc., en la misma Universidad de Sevilla, o bien ser cedidos para su uso en otras Administraciones Públicas o entidades de carácter benéfico social, se indicará en el apartado correspondiente del parte de baja.

# **2.4CAMBIOS DE UBICACIÓN y RECTIFICACIÓN DE HOJA DE INVENTARIO.**

#### **Cambio de Ubicación:**

Se produce un cambio de ubicación de un elemento inventariado cuando se modifica la dependencia funcional o geográfica de uno, varios o la totalidad de bienes de una ubicación de origen a una nueva ubicación de destino. **El simple traslado de un elemento sin que se varíe su ubicación funcional o geográfica no implica, ni necesita, cambio de ubicación.**

#### **IMPRESO CAMBIO DE UBICACIÓN.**

Se cumplimentarán lo más detallado posible, las casillas de **ubicación de origen** y **ubicación de destino.**

Si se trata de un traslado de todos los bienes existentes de una ubicación de origen a otra de destino, se indicará en la casilla correspondiente al nº de inventario general. "TODOS LOS BIENES".

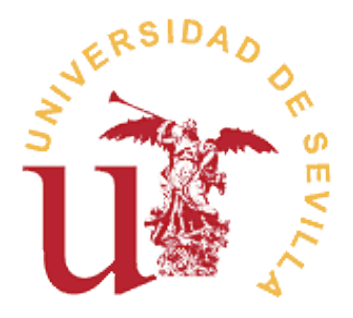

En caso de realizar traslado solo de algunos bienes, se irán cumplimentando correlativamente los números de inventario general de cada bien a trasladar y la descripción de cada uno de ellos.

Una vez subsanada la información en el inventario general de la Universidad, se remitirá hoja de inventario a la nueva unidad de destino para su conformidad.

#### **Rectificación Hoja de Inventario:**

Si la Unidad responsable de un bien comprueba que los datos que figuran en el inventario son incorrectos, se comunicará a la Unidad de Inventario para su corrección.

Si la rectificación se refiere a la localización y esta no procede de un error de trascripción deberá procederse a un cambio de ubicación.

Una vez modificada la información en el inventario general de la Universidad, se remitirá una nueva copia de la hoja de inventario a la unidad que solicita la rectificación.

## **IMPRESO PARA RECTIFICACIÓN DE HOJA DE INVENTARIO.**

Es el mismo impreso que para el cambio de ubicación.

**Nº de Inventario General:** Se consignará el número de Inventario General del bien a modificar.

**Rectificación:** Se consignarán en el impreso aquellos datos que figuran de forma errónea en el inventario general de bienes.

#### **3. BIENES INMUEBLES**

Se incluirán en el inventario como bienes inmuebles los siguientes:

#### **TERRENOS Y BIENES NATURALES:**

Solares de naturaleza urbana, fincas rústicas y otros terrenos no urbanos.

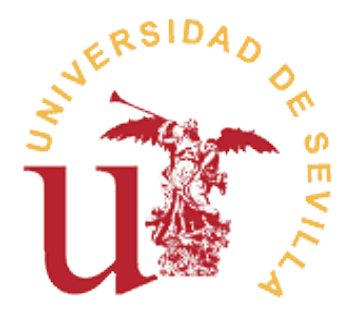

Se incluirán en su precio de adquisición los gastos de acondicionamiento como cierres, movimientos de tierras, obras de saneamiento y drenaje, así como los de derribo de construcciones cuando sea necesario para poder ejecutar obras de nueva planta; y también los gastos de inspección y levantamiento de planos cuando se realicen con carácter previo a su adquisición.

## **CONSTRUCCIONES:**

Edificaciones en general, cualquiera que sea su destino. Se incluyen los edificios administrativos, educativos, deportivos, residencias, etc.

Formarán parte de su precio de adquisición, además de todas aquellas instalaciones y elementos que tengan carácter de permanencia, las tasas inherentes a la construcción y los honorarios facultativos del proyecto y dirección de obra. Deberá figurar por separado el valor del terreno y el de los edificios y otras construcciones.

Los edificios se incorporarán al Inventario en la fecha que conste en el acta de recepción de las obras, por lo cual deberá remitirse a la Unidad de Inventario, copia de las actas de recepción de las obras, así como cualquier modificación o mejora que se produzcan en las mismas.

Se incluirán en el inventario de bienes inmuebles, todos aquellos gastos que se generen por la compra o construcción de toda clase de edificios de la Universidad de Sevilla, y los que supongan una mejora que incremente la capacidad productiva del mismo o alarguen su vida útil. Estas mejoras se cargarán a la cuenta 602 "Edificios y otras construcciones" o a la 662 según corresponda.

Las grandes obras se inventarían por su totalidad, junto con la Certificación-Liquidación, que vendrá acompañada del Acta de Recepción de la obra.

Aquellos gastos realizados en un edificio, que sean propios de su mantenimiento ordinario, o sean de mera reparación, conservación o sustitución de otros ya existentes, no se incluirán en Inventario como mayor valor de las construcciones, sino que serán imputados al Capítulo II del Presupuesto de Gastos, como un gasto corriente (pintura, sustitución de una puerta, una ventana, cableado, enchufes, sanitarios...).

Las nuevas instalaciones susceptibles de inventario, adquiridas con posterioridad a la puesta en funcionamiento del edificio y que por su naturaleza no puedan ir cargada

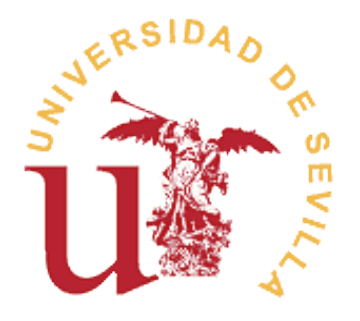

a la cuenta 602 o a la 662, no podrán ser consideradas como mejora de éstos, sino que llevarán un número de inventario general propio y pasarán a formar parte del inventario de bienes muebles (instalaciones técnicas, eléctricas, de comunicación, etc.)